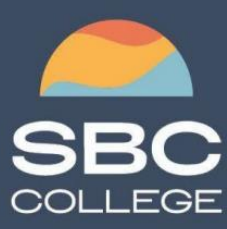

sbccollege.ca  $(306)$  244-6340 corporate@sbccollege.ca

## **CORPORATE TRAINING**

### **Microsoft Outlook 2019/2021 Part 2**

Course Length: 1-day (8:30am – 4:00pm)

Course Cost \$310.00 + applicable taxes

### **Overview**

Every day, millions of email messages are exchanged among people within and between organizations. Email has a ubiquitous presence in the lives of many, and it's likely that email technologies will continue to evolve with the changing needs of workplaces. After all, email communication has not been replaced, or its growth slowed, as many predicted with the rise of social media and the widespread adoption of mobile technologies. Many organizations have implemented mail management systems that combine the back-end power of Microsoft® Exchange Server and the front-end intuitive user interface of Microsoft® Office Outlook® 2019.

In this course, you will customize command sets, configure mail accounts, set global options, perform advanced searches, apply filters to intercept mail and control spam, create rules to automate mail management tasks, work with calendars and contacts, manage tasks, preserve data with archives and data files, as well as share and delegate access to your Outlook items. In short, you'll work with a wide range of features and options and, in so doing, understand why Outlook is a leading personal management system.

This material will benefit users of any current Office version. The classroom environment setup is based on Office 2019.

This course builds upon the foundational knowledge presented in the *Microsoft ® Office Outlook® 2019/2021: Part 1* course and will help you customize a communication system well-suited to your work style.

This course covers Microsoft Office Specialist Program exam objectives to help you prepare for the Outlook Associate (Office 365 and Office 2019): Exam MO-400 certification.

## **Course Objectives**

In this course, you will use Outlook's advanced features to customize and manage your email communications, including using advanced features to organize emails; managing calendar settings and options; managing contact information; scheduling tasks; and managing Outlook archives and data file settings.

You will:

Insert objects in messages, and modify properties and global options.

Organize, search, and manage messages.

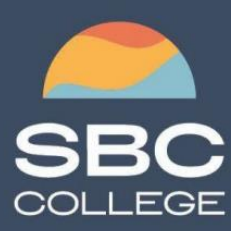

sbccollege.ca  $(306)$  244-6340 corporate@sbccollege.ca

# **CORPORATE TRAINING**

- Protect your mailbox and manage its size.
- Use rules and Quick Steps to automate message management.
- Work with advanced calendar settings.
- Import and forward contacts.
- Manage activities by assigning tasks to others.
- Delegate access to and share Outlook items with others.
- Archive and back up Outlook items using data files.

### **Course Content**

#### **Lesson 1: Modifying Message Properties and Customizing Outlook**

**Topic A:** Insert Advanced Characters and Objects

**Topic B:** Modify Message Properties

**Topic C:** Add Email Accounts to Outlook

**Topic D:** Customize Outlook Options

#### **Lesson 2: Organizing, Searching, and Managing Messages**

**Topic A:** Group and Sort Messages

**Topic B:** Filter and Manage Messages

**Topic C:** Search Outlook Items

#### **Lesson 3: Managing Your Mailbox**

**Topic A:** Manage Junk Email Options **Topic B:** Manage Your Mailbox Size

#### **Lesson 4: Automating Message Management**

**Topic A:** Use Automatic Replies

**Topic B:** Use Rules to Organize Messages

**Topic C:** Create and Use Quick Steps

#### **Lesson 5: Working with Calendar Settings**

**Topic A:** Set Advanced Calendar Options

**Topic B:** Create and Manage Additional Calendars

**Topic C:** Manage Meeting Responses

#### **Lesson 6: Managing Contacts**

**Topic A:** Import and Export Contacts **Topic B:** Use Electronic Business Cards **Topic C:** Forward Contacts

Silver Small and Midmarket Cloud Solutions

CompTIA

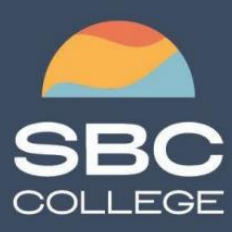

sbccollege.ca  $(306)$  244-6340 corporate@sbccollege.ca

## **CORPORATE TRAINING**

#### **Lesson 7: Managing Activities by Using Tasks**

**Topic A:** Assign and Manage Tasks

**Lesson 8: Sharing Outlook Items Topic A:** Delegate Access to Outlook Folders **Topic B:** Share Your Calendar **Topic C:** Share Your Contacts

**Lesson 9: Managing Outlook Data Files Topic A:** Use Archiving to Manage Mailbox Size **Topic B:** Work with Outlook Data Files

**Appendix A: Mapping Course Content to Outlook Associate (Office 365 and Office 2019): Exam MO-400**

**Appendix B: Configuring Email Message Security Settings**

**Appendix C: Microsoft® Office Outlook® 2019 Common Keyboard Shortcuts**

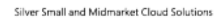

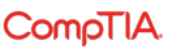